# MSI-P460 PC/104 32-CHANNEL ANALOG OUTPUT CARD USER MANUAL

# PC/104 Embedded Industrial Analog I/O Series

# Microcomputer Systems, Inc.

1814 Ryder Drive <sup>-</sup> Baton Rouge, LA 70808 Ph (225)769-2154 <sup>-</sup> Fax (225) 769-2155

### DESCRIPTION

The MSI-P460 Analog Output Card is an 8-bit stack-through PC/104 card which requires +5V and ±12V from the PC/104 bus. It provides thirty-two analog output channels with an output resolution of 8 bits. The card uses four Analog Devices AD7228A analog-to-digital converters with unity gain buffer amplifiers for the outputs. The output ranges are selectable as either 0-5V or 0-10V with a single hardware jumper. The card uses 16-bit I/O mapped addressing which is jumper selectable. Outputs are provided via a 40-pin AMP type 103311-8 connector. The card outline is shown in Figure 1.

### A. Card Addressing

The I/O-mapped card address is set by installing appropriate jumpers on JP1, pins 1 thru 22. An <u>uninstalled</u> jumper for a given address bit sets the bit to 1 (true) and

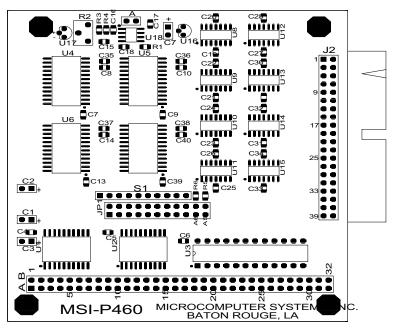

Figure 1. Outline of MSI-P460 Card.

an <u>installed jumper sets the bit to 0 (false)</u>. Addresses A5 thru A15 are jumper selectable for defining the **base address** of the card from 0000H to FFE0H on integral 20H boundaries, where H denotes a hexadecimal number. To assign a base address of 300H, for example, install all jumpers except JP1-15,16 (A8) and JP1-13,14 (A9).

Individual channels have output addresses as given in Table 1.

Table 1. I/O Addresses of MSI-P460.

|         | ,              |         |                   |
|---------|----------------|---------|-------------------|
| Channel | I/O Address *  | Channel | I/O Address *     |
| OUT 0   | base address   | OUT 16  | base address + 10 |
| OUT 1   | base address+1 | OUT 17  | base address + 11 |
| OUT 2   | base address+2 | OUT 18  | base address + 12 |
| OUT 3   | base address+3 | OUT 19  | base address + 13 |
| OUT 4   | base address+4 | OUT 20  | base address + 14 |
| OUT 5   | base address+5 | OUT 21  | base address + 15 |
| OUT 6   | base address+6 | OUT 22  | base address + 16 |
| OUT 7   | base address+7 | OUT 23  | base address + 17 |
| OUT 8   | base address+8 | OUT 24  | base address + 18 |
| OUT 9   | base address+9 | OUT 25  | base address + 19 |
| OUT 10  | base address+A | OUT 26  | base address + 1A |
| OUT 11  | base address+B | OUT 27  | base address + 1B |
| OUT 12  | base address+C | OUT 28  | base address + 1C |
| OUT 13  | base address+D | OUT 29  | base address + 1D |
| OUT 14  | base address+E | OUT 30  | base address + 1E |
| OUT 15  | base address+F | OUT 31  | base address + 1F |
|         |                |         |                   |

<sup>\*</sup> Offsets from the base address are in hexadecimal notation.

## **B. Output Range Selection**

The output range is selected is determined by Jumper A. An uninstalled jumper sets the output range for 4 to 6 V and an installed jumper sets the output range for 8 to 10V, respectively.

Potentiometer R2 must be adjusted to select the desired

output voltage for the range selected (e.g., for a value 5V in the range of 4 to 6V). This is performed by writing a FF to an output channel (see next section on Programming) and adjusting R2 for the desired output value. This sets the span or maximum output value of all channels.

### C. Programming the Outputs

Output programming is very simple. An I/O write of a byte value to the channel address given in Table 1 will latch the value into the output of the selected channel. The output byte has a value from 0 to FF in hexadecimal. A value of 0 produces an output voltage of 0V. An output value of FF produces an output equal to the range or span value selected. In general, the output is

Output Value = (Output Data/256)\*Span

### **D. Output Connector**

The output connections to the output connector J2 are given in Table 2.

|         | Table 2. Outputs of Connector J2. |         |             |  |  |  |
|---------|-----------------------------------|---------|-------------|--|--|--|
| Channel | J2 Pin No.*                       | Channel | J2 Pin No.* |  |  |  |
| OUT 0   | 1                                 | OUT 16  | 21          |  |  |  |
| OUT 1   | 2                                 | OUT 17  | 22          |  |  |  |
| OUT 2   | 3                                 | OUT 18  | 23          |  |  |  |
| OUT 3   | 4                                 | OUT 19  | 24          |  |  |  |
| OUT 4   | 5                                 | OUT 20  | 25          |  |  |  |
| OUT 5   | 6                                 | OUT 21  | 26          |  |  |  |
| OUT 6   | 7                                 | OUT 22  | 27          |  |  |  |
| OUT 7   | 8                                 | OUT 23  | 28          |  |  |  |
| OUT 8   | 11                                | OUT 24  | 31          |  |  |  |
| OUT 9   | 12                                | OUT 25  | 32          |  |  |  |
| OUT 10  | 13                                | OUT 26  | 33          |  |  |  |
| OUT 11  | 14                                | OUT 27  | 34          |  |  |  |

| OUT 12 | 15 | OUT 28 | 35 |  |
|--------|----|--------|----|--|
| OUT 13 | 16 | OUT 26 | 36 |  |
| OUT 14 | 17 | OUT 27 | 37 |  |
| OUT 15 | 18 | OUT 28 | 38 |  |

Note: Pins 9, 10, 19, 20, 29, 30, 39 and 40 are commons for channels 0 thru 31.

# E. Schematic Diagram